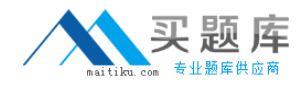

**Microsoft 70-455**

# **Upgrade: Transition Your MCITP SQL Server 2005 BI Developer to MCITP SQL Server 2008 BI Developer Version: 5.0**

[http://www.maitiku.com QQ:860424807](http://www.maitiku.com)

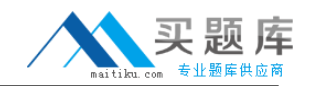

## **QUESTION NO: 1**

You're the administrator of your company network. And SQL Server 2008 has been deployed on your computer. Now you use SQL Server 2008 to create a SQL Server 2008 Analysis Services

(SSAS) solution and then you design a Business Intelligence (BI) solution. There's a dimension named DEClients in the solution. And the dimension is used to stand for clients who buy products in your company. The solution gives a list of top 8 Clients according to the sales amount. End users of the solution use filters in Microsoft Excel worksheet to analyze datA. Now you're assigned a task to make sure that when the filters are applied, the list must be updated. So which named set expression should you use to achieve this?

**A.** CREATE SESSION SET CURRENTCUBE.[Top 10 Clients] AS TOPCOUNT([ DClients].[Clients].MEMBERS,10,[Measures].[SalesAmount]) **B. CREATE HIDDEN SET CURRENTCUBE. [Top 10 Clients] AS TOPCOUNT([** DClients].[Clients].MEMBERS,10,[Measures].[SalesAmount]) **C.** CREATE DYNAMIC SET CURRENTCUBE.[Top 10 Clients] AS TOPCOUNT([ DClients].[Clients].MEMBERS,10,[Measures].[SalesAmount]) **D.** CREATE SET CURRENTCUBE.[Top 10 Clients] ASTOPCOUNT([ DClients].[Clients].MEMBERS,10,[Measures].[SalesAmount])

**Answer: C**

# **QUESTION NO: 2**

You're the administrator of your company network. And SQL Server 2008 has been deployed on

your computer. Now you use SQL Server 2008 to design a Business Intelligence (BI) solution.

There is a SQL Server 2008 Analysis Services (SSAS) cube which contains 110 million Fact rows

and 750 dimension attributes. The cube reads data from a remote data source and increases

several measure groups by 1 million rows everyday. You intend to deploy this SQL Server 2008

Analysis Services (SSAS) cube. You want to increase the total number of users by 180 percent

for the cube. During cube processing, you have to capture the baseline performance on the

overall system. So what should you do?

A. You should use the sp\_monitor system stored procedure to monitor cube processing events.

**B.** You should use the sp\_trace\_setfilter system stored procedure to monitor cube processing events.

**C.** You should configure the data collector to collect Query Activity statistics during cube processing.

**D.** You should configure the data collector to collect Performance Counters statistics during cube processing.

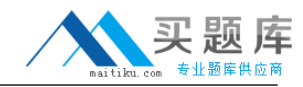

#### **Answer: D**

# **QUESTION NO: 3**

You're the administrator of your company network. And you are in charge of a Microsoft SQL

Server 2005 Reporting Services (SSRS) instance which is deployed as a single server and configured to use Native mode. Besides this, the instance also has another feature: A custom data extension developed by using Microsoft .NET Framework 2.0. Now you intend to upgrade the instance to SQL Server 2008 Reporting Services without loss of functionality. So what should you do to achieve this?

**A.** You should uninstall Internet Information Services (IIS).

**B.** You should upgrade the data extension to .NET Framework 3.5.

**C.** You should edit the RSWebapplication.config file to refer to the upgraded SSRS endpoint location.

**D.** You should install a new instance of SSRS. Migrate the existing configuration files and database to the new instance.

#### **Answer: D**

#### **QUESTION NO: 4**

You're the administrator of your company network. And SQL Server 2008 has been deployed on your computer. Now you use SQL Server 2008 to design a Business Intelligence (BI) solution.

Now you manage a SQL Server 2008 instance which hosts a database. At present the database

is scheduled for a full backup every month and uses the bulk-logged recovery model. The 4 terabyte database contains 3.5 terabyte of data in a read-only filegroup. You have to back up the database changes to a tape drive every night, you must use as little storage space and time as possible. So which backup strategy should you use?

- **A.** You should use file backup
- **B.** You should use Partial backup
- **C.** You should use differential backup
- **D.** You should use differential Partial backup

**Answer: D**

#### **QUESTION NO: 5**

You're the administrator of your company network. And you're in charge of designing the SQL Server 2008 Analysis Services (SSAS) data mining. The customer table contains column names

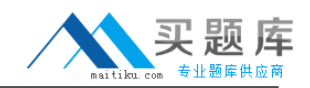

such as: Age, Name, IsBuyer, Customer\_key, Education Level.

You intend to use Microsoft Decision Trees algorithm to build a data mining model for the customer table. You have to identify the data columnCmodel parameter pairs to forecast the potential buyers.

 $C$  A.

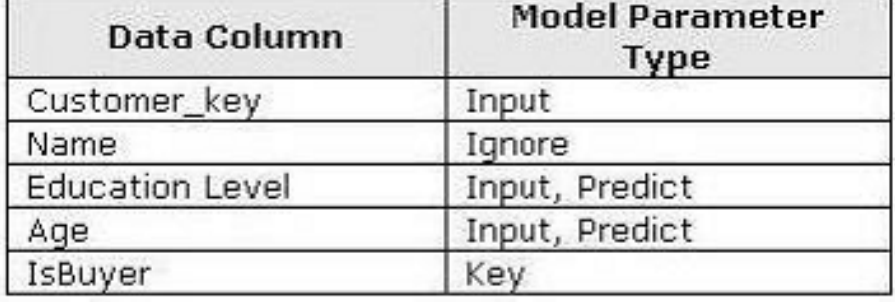

 $C$  B.

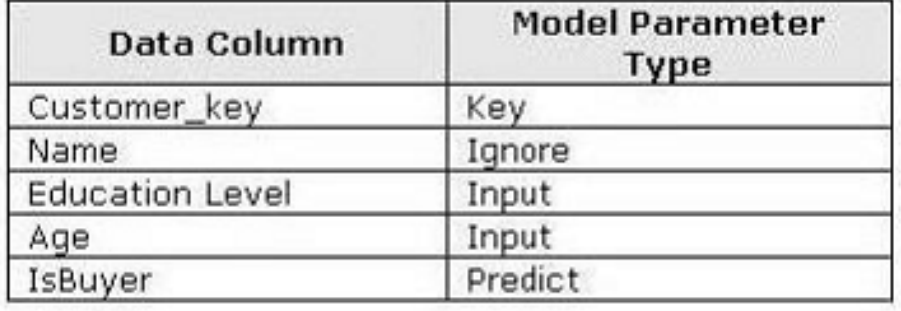

 $C$  .

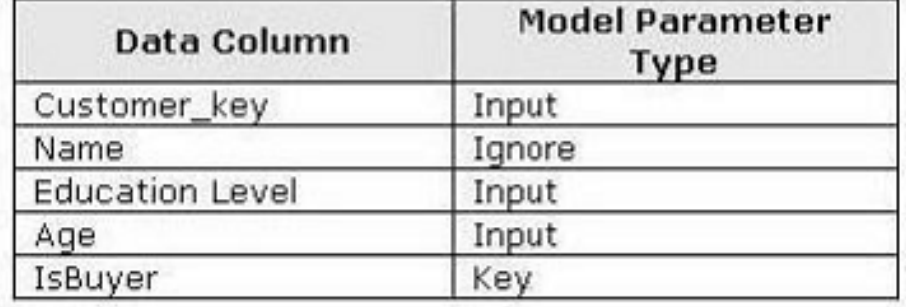

 $C$  D.

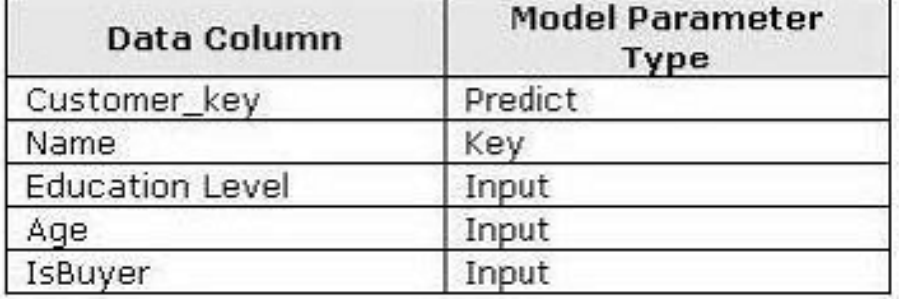

**A.** A

**B.** B

**C.** C

**D.** D

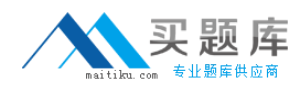

# **QUESTION NO: 6**

You're the administrator of your company network. And SQL Server 2008 has been deployed on your computer. Now you use SQL Server 2008 to design a Business Intelligence (BI) solution. In a Point of Sale (POS) application, your company processes all transaction datA. In order to forecast which type of products a customer may buy, you design a solution on the basis of the transactional datA. So which algorithm should you choose to design the solution?

- **A.** You should choose Time Series
- **B.** You should choose Clustering
- **C.** You should choose Naive Bayes
- **D.** You should choose Association Rules

**Answer: D**

#### **QUESTION NO: 7**

You're the administrator of your company network. And SQL Server 2008 has been deployed on your computer. Now you use SQL Server 2008 to design a Business Intelligence BI) solution. You're assigned a task to analyze claims for a financial institution. A database which stores the claims details of customers contains the following tables:

DimClaimsAttribute that contains the attributes associated with claim details

FactRegisteredClaims that contains transaction details of the insured customer

DimInsuredAttribute that contains attributes associated with individual customer details

In order to forecast fallacious claims on the tables, you have to build a Microsoft Neural Networks

model on the tables. So which table combination should you use?

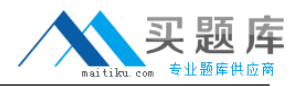

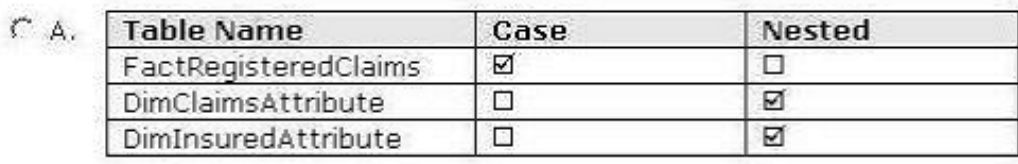

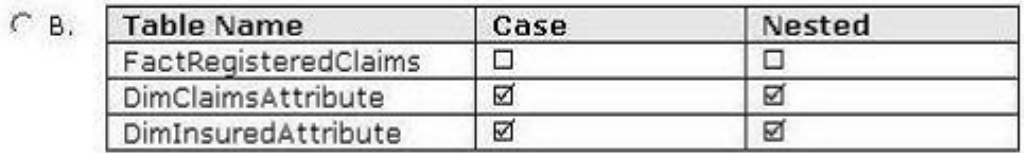

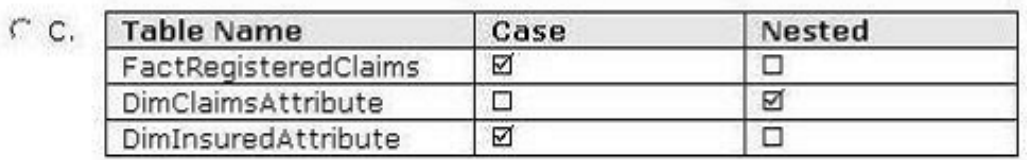

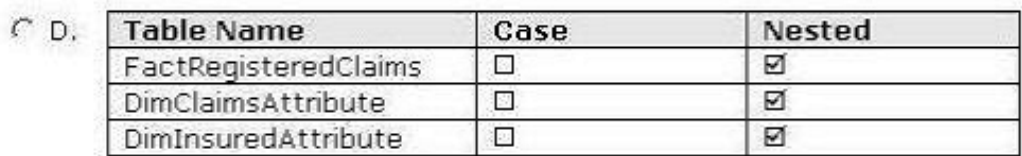

- **A.** A
- **B.** B
- **C.** C
- **D.** D

## **Answer: A**

## **QUESTION NO: 8**

You're the administrator of your company network. And SQL Server 2008 has been deployed on your computer. Now you use SQL Server 2008 to design a Business Intelligence (BI) solution.

Internet Information Services 7.0 (IIS 7.0) is installed on the system which hosts the SQL Server

2008 Reporting Services (SSRS) instance. The Web application is not used any longer. You intend to design the security configuration for the instance. You must make sure that by using the

Secure Sockets Layer (SSL), customers are able to connect to the instance to render reports. So what should you do?

- **A.** You should bind SSL to an SSRS URL reservation.
- **B.** You should configure the IIS default Web site to support SSL.
- **C.** You should configure SSRS and IIS to use the same service account.
- **D.** You should configure the Reporting Services virtual directory to support SSL.

#### **Answer: D**

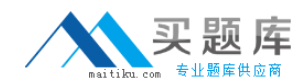

# **QUESTION NO: 9**

You're the administrator of your company network. And SQL Server 2008 has been deployed on your computer. Now you use SQL Server 2008 to design a Business Intelligence (BI) solution.

After shutting up the business, an application records the inventory to the Products table. The solution you design for the application must be in accordance with the features below: Historical product attributes are not stored. The content of the Products table varies every day. Now you have to choose a suitable dimensional model to meet the business solution. So which model should you use?

- **A.** You should choose Degenerate Dimension
- **B.** You should choose ParentCChild Dimension
- **C.** You should choose Type I Slowly Changing Dimension
- **D.** You should choose Type II Slowly Changing Dimension

**Answer: C**

#### **QUESTION NO: 10**

You're the administrator of your company network. And SQL Server 2008 has been deployed on your computer. Now you use SQL Server 2008 to design a Business Intelligence (BI) solution.

Now you're in charge of instance which contains an SQL Server 2008 Analysis Services (SSAS) database. The database contains a cube named Selling which has a dimension named Location and a role named roleAmericA. In the Location dimension there is a hierarchy which contains members such as City, Region, Continent. You intend to develop the security configuration for the Sales cube. You have to enable the Read permissions for the roleAmerica role. Besides this, you must make sure that the roleAmerica role can access only the Fact rows which are members of the Ameirica continent. So which Multidimensional Expressions (MDX) statement should you use?

**A.** MEASURES.CURRENTMEMBER IS AMRICA

**B.** ANCESTOR(LOACTION.CURRENTMEMBER) IS AMRICA

**C.** MEASURES.CURRENTMEMBER[CONTINENT] IS AMERICA

**D.** ANCESTOR(LOACTION.CURRENTMEMBER,[CONTINENT]) IS AMERICA

**Answer: D**

## **QUESTION NO: 11**

You're the administrator of your company network. And SQL Server 2008 has been deployed on your computer. Now you use SQL Server 2008 to design a Business Intelligence (BI) solution.

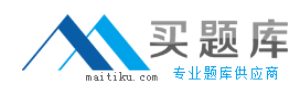

You intend to design a report which uses data obtained from a SQL Server 2008 Analysis Services (SSAS) instance. The SSAS cube contains five parentCchild key performance indicators (KPIs) each of which has nine children. In Microsoft Office SharePoint Server (MOSS), you have to build an executive dashboard to display the KPIs and describe the parentchild relationship. So which technology should you use?

- **A.** You should use MOSS KPI Library
- **B.** You should use Microsoft Office Excel
- **C.** You should use MOSS Business Data Catalog
- **D.** You should use Microsoft Office PerformancePoint Server

**Answer: D**

# **QUESTION NO: 12**

You're the administrator of your company network. And SQL Server 2008 has been deployed on your computer. Now you use SQL Server 2008 to create a SQL Server 2008 Analysis Services (SSAS) solution and then you design a Business Intelligence (BI) solution. The exhibit below presents the data source view of the solution. (Click the Exhibit button.) You create the components below from the corresponding tables in the data source view:

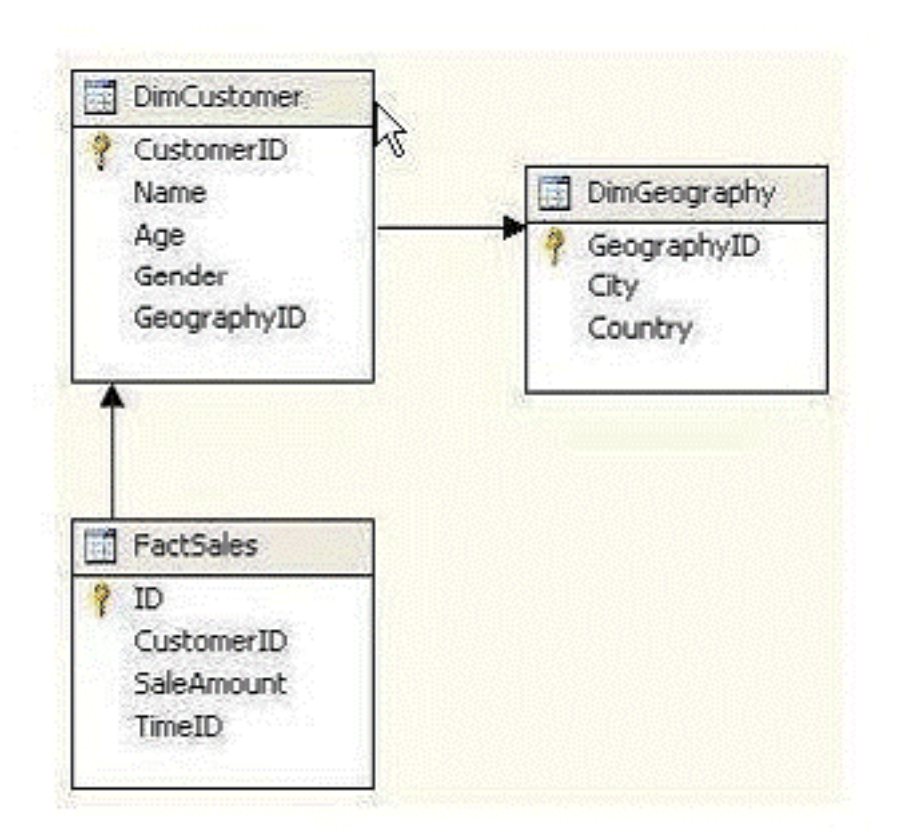

- A measure group named FactSales
- Two dimensions named DimCustomer and DimGeography
- In the FactSales measure group, you intend to analyze data by geographic location.

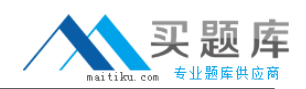

You have to use the DimGeography dimension to execute the rollup measures in the FactSales measure group.

So what should you do?

- **A.** You should create a regular relationship for the DimGeography dimension.
- **B.** You should create a referenced relationship for the DimGeography dimension.
- **C.** You should create a many-to-many relationship for the DimGeography dimension.
- **D.** You should create a role-playing dimension instance for the DimGeography dimension.

# **Answer: B**

# **QUESTION NO: 13**

You're the administrator of your company network. And SQL Server 2008 has been deployed on your computer. Now you use SQL Server 2008 to design a Business Intelligence (BI) solution.

Now you intend to design a dimensional modeling strategy for a new data warehouse application.

The application contains the dimensions such as Time, Production, Clients, and Salesman. It contains some cubes, such as Sales that contains all the dimensions, productions that contain the Production and the Time dimension, Clients that contain the Clients and the Time dimension.

You have to develop a suitable dimensional modeling strategy for the Production and the Time dimensions. So which dimensional model should you choose?

- **A.** You should choose reference dimensions.
- **B.** You should choose degenerate dimensions
- **C.** You should choose conformed dimensions
- **D.** You should choose ParentChild dimensions

# **Answer: C**

# **QUESTION NO: 14**

You're the administrator of your company network. And SQL Server 2008 has been deployed on your computer. You're in charge of a SQL Server 2008 Analysis Services (SSAS) instance. You intend to execute the Usage-Based Optimization Wizard. You have to enable query logging. So what should you do?

**A.** You should set the QueryLogSampling server property to 10.

- **B.** You should set the LogDir server property to a valid path.
- **C.** You should set the QueryLogConnectionString server property to a valid connection string.

**D.** You should set the AllowedBrowsingFolders server property to include the folder from the LogDir setting.

#### **Answer: C**

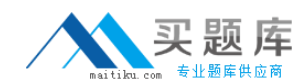

## **QUESTION NO: 15**

You're the administrator of your company network. And SQL Server 2008 has been deployed on your computer. You're in charge of a SQL Server 2008 Analysis Services (SSAS) instance. You intend to use a Dynamic Management View (DMV) to check query performance. You have to identify query sessions that execute a query for more than 30,000 ms. So which DMV should you choose?

- A. You should choose Discover Traces
- **B.** You should choose Discover Commands
- **C.** You should choose Discover\_Sessions
- **D.** You should choose Discover Connections

#### **Answer: B**

## **QUESTION NO: 16**

You're the administrator of your company network. And SQL Server 2008 has been deployed on your computer. And you are in charge of a SQL Server 2008 Analysis Services (SSAS) database on a production server. The database includes a cube and you add new functionality to it on a development server. You have to deploy the new functionality from the development server to the production server. And when doing this, you must reduce the effect on the users to the least. So what should you do?

**A.** You should use the Synchronize Database Wizard.

**B.** You should copy the right files from the development server to the production server.

**C.** You should detach the production database. Copy the appropriate files to the production server, and then attach the database on the production server.

**D.** You should modify the Target Server property to the production server by using Business Intelligence Development Studio (BIDS). Deploy the solution.

## **Answer: A**

## **QUESTION NO: 17**

You update a role named Managers for the Human Resources cube in your SQL Server 2008 Analysis Services (SSAS) database. The database contains a dimension named Employee. You plan to configure the security for the Managers role. You need to allow the Managers role to access aggregate data based on only three or less employees. What should you do?

**A.** Add members of the [Employee].[Employees] hierarchy that contain three or less children to the denied set for the Managers role.

<sup>10</sup> [http://www.maitiku.com QQ:860424807](http://www.maitiku.com)